## PageUp PageDown

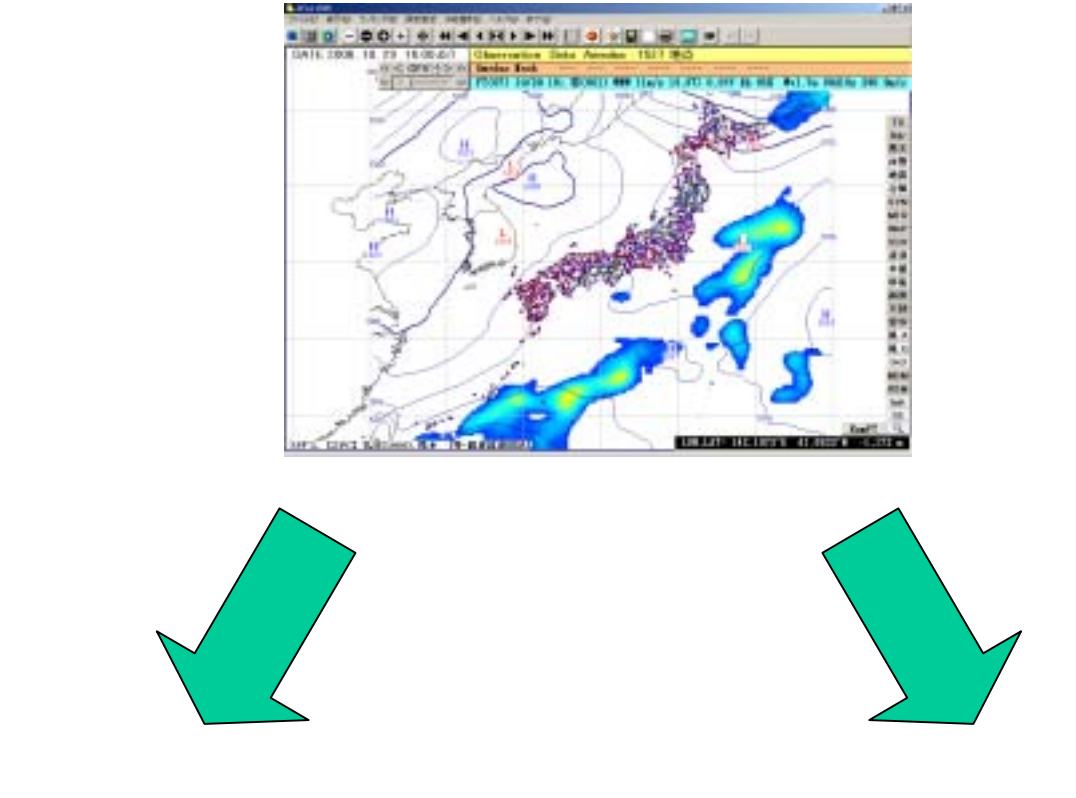

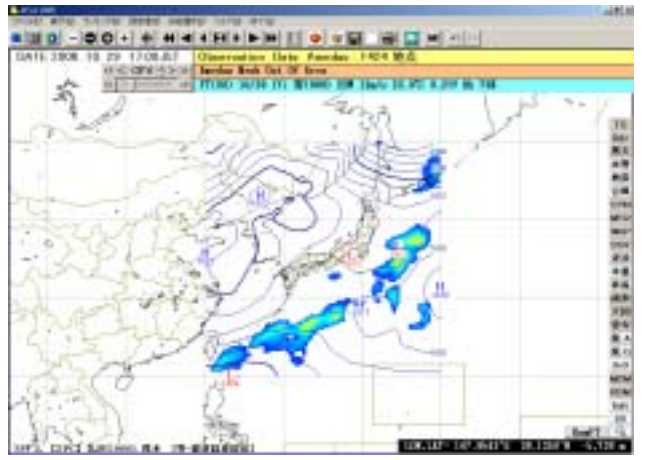

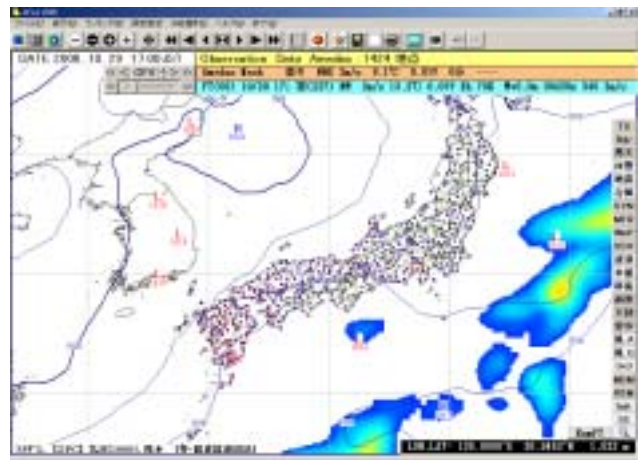

PageUp PageDown